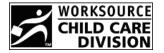

## 2008 State of Oregon Child Care Contribution Tax Credit Form

| Date                                      |       |                                                              |
|-------------------------------------------|-------|--------------------------------------------------------------|
| Name of Taxpayer (business or individual) |       |                                                              |
| EIN, Social Security, or Tax ID Number    |       |                                                              |
| Address (business or individual)          |       |                                                              |
| City                                      | State | Zip                                                          |
| Phone Number                              |       |                                                              |
| Amount of Contribution                    |       | Please make checks<br>payable to:<br>Child Care Contribution |
| Check Number                              |       | Tax Credit                                                   |

Send completed form and check to:

Child Care Division Unit 22 PO Box 4395 Portland OR 97208-4395 Fax: 503-947-1428

For questions about the Child Care Contribution Tax Credit Program, contact Dawn Norris at 503-947-1418 or 1-800-556-6616.

WorkSource Oregon Employment Department is an equal opportunity program/employer. The following services are free of cost and available to individuals with disability upon request: Auxiliary aids or services, alternate formats and language assistance for individuals with limited English proficiency.